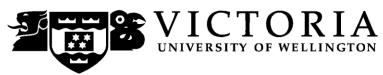

# School of Accounting and Commercial Law

# **ACCY 306 FINANCIAL STATEMENT ANALYSIS**

Trimester Two 2010

### COURSE OUTLINE

**Names and Contact Details** 

Course Coordinator & Dr Thu Phuong Truong RH 615 463 5233 x8961

Lecturer: ThuPhuong.Truong@vuw.ac.nz

Office hours: Fri: 2.30-4.30pm

Dr Wares Karim Lecturer: RH 713 463 5233 x8547

Wares.Karim@vuw.ac.nz

Office hours: Wed: 11:00am-1:00pm

Administrator: Ms Pinky Shah RH 708 463 5775

Pinky.Shah@vuw.ac.nz

Office hours: Monday-Friday 8.30am-5pm Office is closed: 10.30-10.45am and 3.30-3.45pm

**Trimester Dates** 

**Teaching Period:** Monday 12<sup>th</sup> July – Friday 15<sup>th</sup> October 2010 **Study Period:** Monday 18<sup>th</sup> October – Thursday 21<sup>st</sup> October 2010 **Examination Period:** Friday 22<sup>nd</sup> October – Saturday 13<sup>th</sup> November 2010 (inclusive)

#### Withdrawal from Courses:

Your fees will be refunded if you withdraw from this course on or before 23 July 2010

The last date for withdrawal from this course is the three-quarter point of the teaching period, i.e. Friday 24 September. After that date, withdrawal requires the permission of the Associate Dean (Students) as set out in section 8 of the Personal Courses of Study Statute http://policy.vuw.ac.nz/Amphora!~~policy.vuw.ac.nz~POLICY~00000001743.pdf

To apply for permission, fill in the Late Withdrawal form available from either of our Student Customer Service Desks.

#### **Class Times and Room Numbers**

Lectures

Mondays: 12.40-1.30pm in RH LT2 Fridays: 12.40-2.30pm in RH LT2

#### **Tutorials**

Tutorial groups, times and rooms will be provided on Blackboard by Tuesday 20<sup>th</sup> July 2010.

#### **Course Content**

| Week                | Commencing   | Topic                                | Readings       | Tutorials  | Assignments  |  |  |  |
|---------------------|--------------|--------------------------------------|----------------|------------|--------------|--|--|--|
| 1                   | 12 July      | Introduction to Financial Statement  | Penman,        |            |              |  |  |  |
|                     | TPT          | Analysis                             | Chapters 1-2   |            |              |  |  |  |
| 2                   | 19 July      | Valuation Models: Part 1             | Penman,        |            |              |  |  |  |
|                     | TPT          | Valuation Wodels: Part 1             | Chapters 3-4   |            |              |  |  |  |
| 3                   | 26 July      | Valuation Models: Part 2             | Penman,        | Tutorial 1 | Assignment 1 |  |  |  |
|                     | TPT          | valuation wiodels: Part 2            | Chapters 5     | TPT        |              |  |  |  |
| 4                   | 2 August     | Valuation Models: Part 3             | Penman,        | Tutorial 2 |              |  |  |  |
|                     | TPT          |                                      | Chapter 6      | TPT        |              |  |  |  |
| 5                   | 9 August     | Analysis of Financial Statements:    | Penman,        | Tutorial 3 | Assignment 2 |  |  |  |
|                     | TPT          | Part 1                               | Chapters 7-8   | TPT        |              |  |  |  |
| 6                   | 16 August    | Analysis of Financial Statements:    | Penman,        | Tutorial 4 | Test (To be  |  |  |  |
|                     | TPT          | Part 2                               | Chapters 9-10  | TPT        | confirmed)   |  |  |  |
| MID-TRIMESTER BREAK |              |                                      |                |            |              |  |  |  |
| 7                   | 6 September  | Analysis of Profitability and Growth | Penman,        |            |              |  |  |  |
|                     | WK           |                                      | Chapters 11-12 |            |              |  |  |  |
| 8                   | 13 September | Analysis of Growth and the Value of  | Penman,        | Tutorial 5 |              |  |  |  |
|                     | WK           | Operations                           | Chapters 12-13 | WK         |              |  |  |  |
| 9                   | 20 September | Forecasting and Valuation            | Penman,        | Tutorial 6 | Assignment 3 |  |  |  |
|                     | WK           | Polecasting and Valuation            | Chapters 14-15 | WK         |              |  |  |  |
| 10                  | 27 September | Creating Accounting Value and        | Penman,        |            |              |  |  |  |
|                     | WK           | Economic Value                       | Chapter 16     |            |              |  |  |  |
| 11                  | 4 October    | Analysis of the Quality of Financial | Penman,        | Tutorial 7 | Assignment 4 |  |  |  |
|                     | WK           | Statements                           | Chapter 17     | WK         |              |  |  |  |
| 12                  | 11 October   | Analysis of Risk and Return          | Penman,        | Tutorial 8 |              |  |  |  |
|                     | WK           |                                      | Chapters 18-19 | WK         |              |  |  |  |

TPT = Dr Thu Phuong Truong; WK = Dr Wares Karim

#### **Tutorials**

Tutorial questions will be available on Blackboard at least one week in advance. Please ensure that you have thoroughly read and worked through the assigned tutorial questions prior to your tutorial. Tutorial solutions will be provided on Blackboard after the tutorials.

#### **Course Learning Objectives**

By the end of this course, students should be able to:

- 1. Explain key concepts, principles and relationships in financial statement analysis
- 2. Explain the principles of valuation
- 3. Apply the concepts of risk analysis
- 4. Adapt and apply those principles and concepts to the valuation of a real firm

#### **Course Delivery**

The course delivery comprises three hours of lectures each week combined with a one hour tutorial (in weeks 3, 4, 5, 6, 8, 9, 11 and 12). Students are expected to complete four individual assignments. Assignments 1 and 2 are based on weeks 1 to 6 of the course and assignments 3 and 4 are based on weeks 7 to 12 of the course.

#### **Expected Workload**

Being a 24 point stage three course it is expected that the total workload for this course will be 240 hours. Spread over the 15 weeks comprising the 12 teaching weeks, mid-trimester break and study break, this gives an average of 16 hours per week.

#### **Readings**

There is one required text for the course:

Penman, S., *Financial Statement Analysis and Security Valuation*, McGraw-Hill Irwin, New York, 4<sup>th</sup> edition, 2010 (Penman). Students should purchase this book.

#### Strongly recommended:

Palepu, K.G., P. M. Healy, V. L. Bernard, S. Wright, M. Bradbury and P. Lee, *Business Analysis and Valuation Using Financial Statements, Text and Cases*, Cengage Learning, South-Western, 1<sup>st</sup> edition, 2010.

#### Additional readings:

Additional readings will be made available on Blackboard.

#### **Materials and Equipment**

In the test and final examination students will be permitted to use a nonprogrammable calculator.

#### **Assessment Requirements**

The course assessment will be as follows:

| Component                   | Weight | Due Date                           | Course Learning<br>Objectives |
|-----------------------------|--------|------------------------------------|-------------------------------|
| Assignment 1                | 10%    | Friday 30 July – 3.00pm            | 1 and 2                       |
| Assignment 2                | 10%    | Friday 13 August – 3.00pm          | 1 and 2                       |
| Assignment 3                | 5%     | Friday 24 September – 3.00pm       | 3 and 4                       |
| Assignment 4                | 15%    | Friday 8 October – 3.00pm          | 3 and 4                       |
| Test (2 hours)              | 30%    | Friday 20 August (To be confirmed) | 1 and 2                       |
| Final examination (3 hours) | 30%    | To be advised                      | 1, 2, 3 and 4                 |

**Note:** Your assessed work may also be used for quality assurance purposes, such as to assess the level of achievement of learning objectives as required for accreditation and audit purposes. The findings may be used to inform changes aimed at improving the quality of FCA programmes. All material used for such processes will be treated as confidential, and the outcome will not affect your grade for the course.

#### **Tutorial Group Sign-up**

You will be given the opportunity to sign up for one tutorial group on a first-come-first-served basis. Detailed tutorial sign-up instructions are given on page 6 and on Blackboard.

The completed tutorial group lists will be available by Tuesday 20<sup>th</sup> July 2010. Subsequent changes can only be made if the course administrator agrees.

#### **Examinations**

Students who enrol in courses with examinations are obliged to attend an examination at the University at any time during the formal examination period.

The final examination for this course will be scheduled at some time during the period Friday 22<sup>nd</sup> October – Saturday 13<sup>th</sup> November 2010 (inclusive)

#### **Penalties**

No assignments will be accepted for assessment purposes after the deadline of 3.00pm on the relevant date, unless accompanied by certification by a doctor or by prior arrangement.

#### **Mandatory Course Requirements**

To pass this course, students must obtain an overall mark of 50 percent or better.

#### **Class Representative**

A class representative will be elected in the first class, and that person's name and contact details will be available to VUWSA, the Course Coordinator and the class. The class representative provides a communication channel to liaise with the Course Coordinator on behalf of students.

#### **Communication of Additional Information**

Notices will be posted on Blackboard to which all students have access. Urgent notices will be circulated by email.

Once you have registered for this course you should be able to connect to Blackboard at <a href="http://blackboard.vuw.ac.nz">http://blackboard.vuw.ac.nz</a>. If you are not registered, please contact the FCA office on the ground floor of the Rutherford House, Pipitea Campus. If you cannot access Blackboard after 48 hours, please come to our school office at RH708 where we can enrol on Blackboard.

#### **Use of Turnitin**

Student work provided for assessment in this course may be checked for academic integrity by the electronic search engine <a href="http://www.turnitin.com">http://www.turnitin.com</a>. Turnitin is an on-line plagiarism prevention tool which compares submitted work with a very large database of existing material. At the discretion of the Head of School, handwritten work may be copy-typed by the School and subject to checking by Turnitin. Turnitin will retain a copy of submitted materials on behalf of the University for detection of future plagiarism, but access to the full text of submissions will not be made available to any other party.

## For the following important information follow the links provided:

#### **Academic Integrity and Plagiarism**

http://www.victoria.ac.nz/home/study/plagiarism.aspx

#### **General University Policies and Statutes**

http://www.victoria.ac.nz/home/about/policy

# AVC (Academic) Website: information including: Conduct, Academic Grievances, Students with Impairments, Student Support

http://www.victoria.ac.nz/home/about\_victoria/avcacademic/Publications.aspx

## **Faculty of Commerce and Administration Offices**

http://www.victoria.ac.nz/fca/studenthelp/

#### Manaaki Pihipihinga Programme

http://www.victoria.ac.nz/st\_services/mentoring/

#### **Detailed Tutorial Signup Instructions**

- 1. Go to the signup website at: <a href="https://signups.victoria.ac.nz">https://signups.victoria.ac.nz</a>
- 2. Enter your SCS username and password to login the system.
- 3. The "Signup Home" page opens. It displays all courses you are enrolled for and that use the S-Cubed Tutorial & Workshop Signup system. Click on the course you wish to sign up for.
- 4. The selected course page opens. It will show the course contact and brief details of the signup instructions. A "key" is provided at the bottom that explains all buttons and what they do.
- 5. The schedule of tutorials includes the day/time, location, maximum group size, and spaces left in the tutorial sessions.
- 6. If there are spaces left in a particular session, you will see the "ENROL" button next to it. You can click this button to enrol yourself into that tutorial session.
- 7. If there are NO more spaces left in a particular session, you will see the "JOIN WAITLIST" button, if available. You can click this button to join the waitlist for that tutorial session. Please note that you will be removed from any other waitlist you may have joined earlier. If somebody withdraws from this session, you will automatically be moved up the waitlist or enrolled into the session. In this case you are enrolled in the session; an email will be sent to you if you are enrolled into the session from a waitlist.
- 8. You can only "JOIN WAITLIST" if you have already enrolled in one of the other available sessions. In other words, "ENROL" in one session and then you can choose to join the waitlist for another preferred session.
- 9. You can choose to "WITHDRAW" from a session you have already enrolled for. You can also choose to "CANCEL WAITLIST" to remove yourself from a particular waitlist.
- 10. A "FULL" button indicates all seats and waitlist are full for that tutorial session. You must choose another session.
- 11. More details on the various buttons are available in the "Key" section at the bottom of the signup page.
- 12. You should "ENROL" in only ONE tutorial session and may "JOIN WAITLIST" for only ONE other tutorial session.
- 13. You can login and signup (or change your signup) anytime before the closing date of the tutorial signup. You will NOT be able to sign up or change your choice after the tutorial signups have closed.
- 14. You can view/confirm details of the sessions you are enrolled and waitlisted for, such as day/time and location by clicking on "My Signups" on the left hand menu.
- 15. Click on "Support" on the left hand menu if you are having problems.

This online signup system is available around the clock over the internet. Any requests after this date will need to be manually handled by the course administrator. You will need to submit a written application stating the reason why you were not able to sign up on time using the online system, along with other relevant documentation such as medical certificate etc.

Finally, you must always attend the tutorial sessions that you have signed up for. If you attend a different session, your attendance may not be recorded.